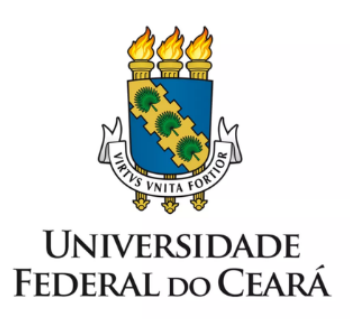

# **FORMULÁRIO DE MAPEAMENTO DE PROCESSOS**

# **Empréstimo de** material bibliográfico

29/06/2023

### **1. FORMULÁRIO DE MAPEAMENTO DE PROCESSOS**

### **DADOS DO PROCESSO**

**ID: BU\_02\_v1**

**UNIDADE**: Biblioteca Universitária

**NOME**: Empréstimo de material bibliográfico

**OBJETIVO**: Facilitar o entendimento e a execução do empréstimo de material bibliográfico.

#### **OBJETIVOS ESTRATÉGICOS RELACIONADOS:**

Objetivo Estratégico 7 - Proporcionar infraestruturas predial e urbanística adequadas, com foco na economicidade, na sustentabilidade, na segurança, na acessibilidade e na inclusão. Programa: Recursos Informacionais.

**CLIENTE** (público-alvo): Servidores e Colaboradores do Sistema de Bibliotecas e Usuário

**GERENTE:** Chefe da Divisão de Apoio Administrativo (DAA)

#### **DETALHES DO PROCESSO**

**LEGISLAÇÃO CORRELATA** (se houver): Resolução N° 12/CONSUNI de 17/11/2022,

Nota técnica N° 2 de 13/01/2023.

**DOCUMENTOS**: E-mail, comprovante de pagamento, atestado de matrícula, declaração de exercício, documento de identificação.

**GATILHO** (evento que inicia o processo): A necessidade da solicitação do empréstimo bibliográfico.

**SAÍDA** (evento que encerra o processo): O empréstimo bibliográfico efetuado.

**SISTEMAS**: Sistema Pergamum, SIPAC- Sistema Integrado de Patrimônio, Administração e Contratos, SIGPRH.

**INDICADORES** (indicadores para a medição do processo): Estatísticas dos livros mais emprestados, número de empréstimos realizados mês, número de consultas locais (dia/mês), demanda reprimida.

**OUTRAS INFORMAÇÕES IMPORTANTES**:

#### **CONTROLE DE VERSÕES**

**ALTERAÇÕES DA VERSÃO**: -

**AUTOR(ES):** Vitória Régia de Andrade Moreira e Eryca Karla Mesquita

**DATA: 30/05/2023**

## **2. SEQUENCIAMENTO DAS ATIVIDADES**

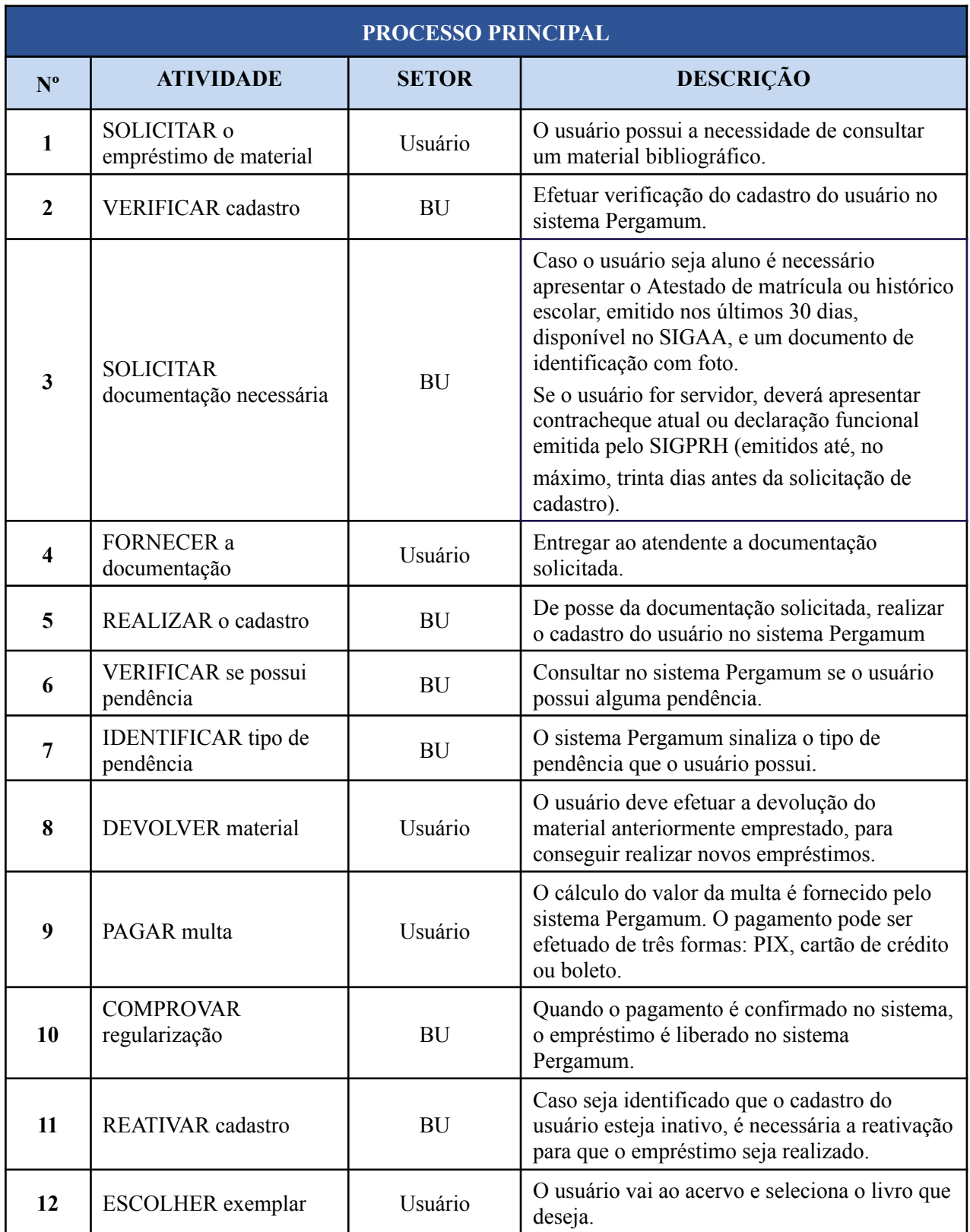

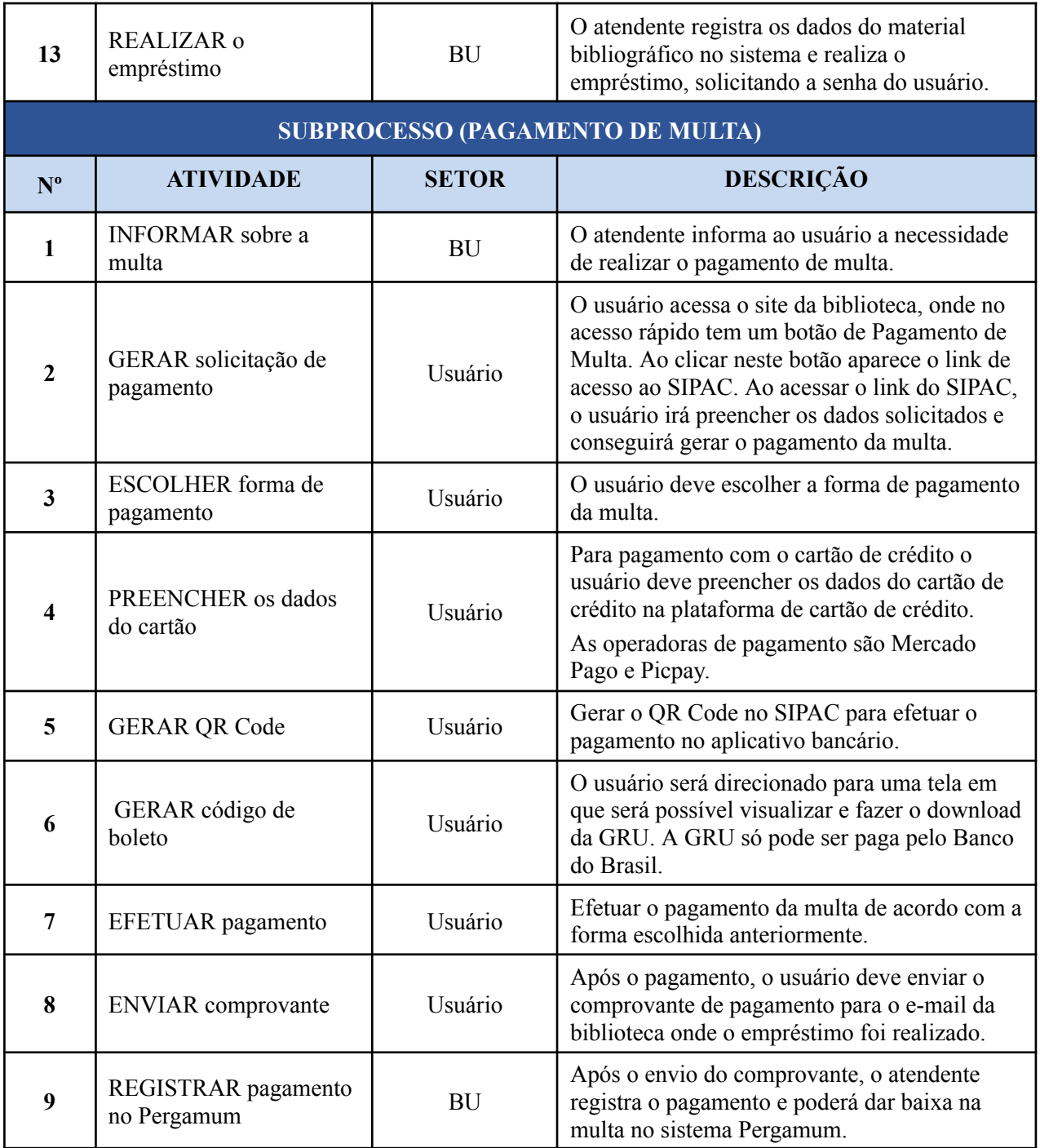

## **3. DEFINIÇÕES DAS SIGLAS**

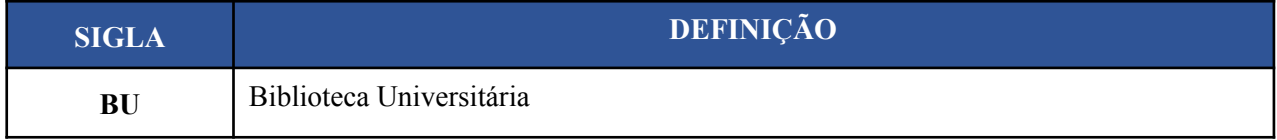

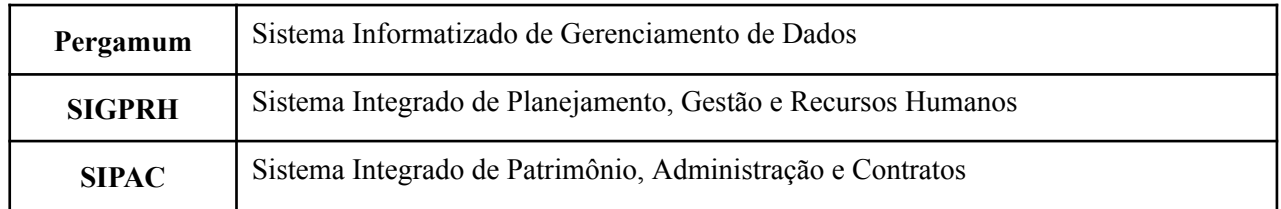